I'm testing out the LED driver evaluation kit for TPS929120-Q1 and am currently trying out the Single-LED short-circuit diagnostic on the GUI.

But I am having some issue with the Automatic Single-LED Short-Circuit (AutoSS) Detection in Normal State. When I short a single LED no faults are registered. May I know why is that so and what other settings is needed?

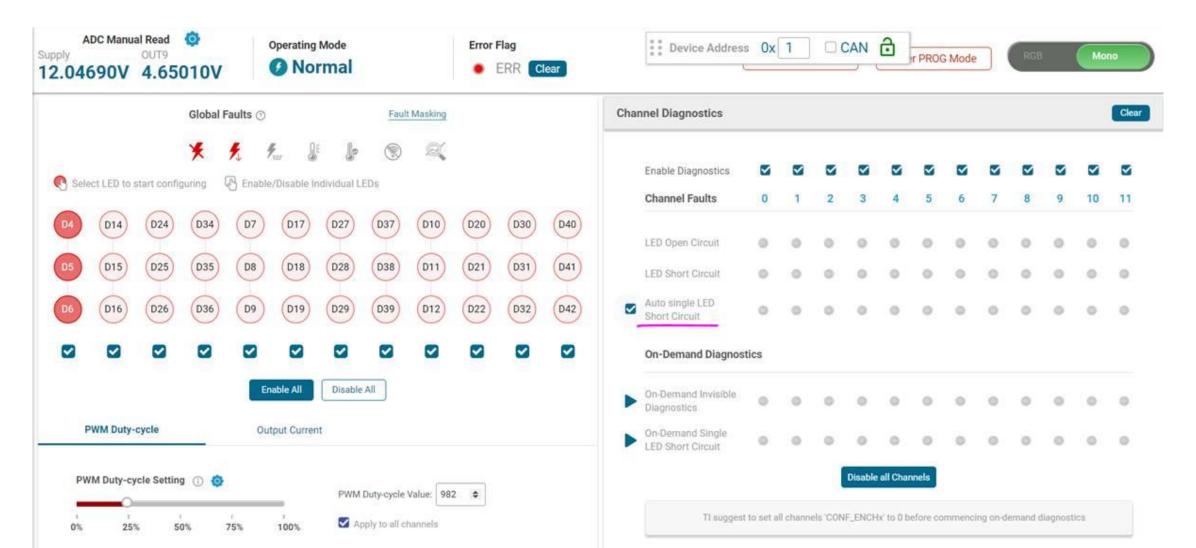

Short J27

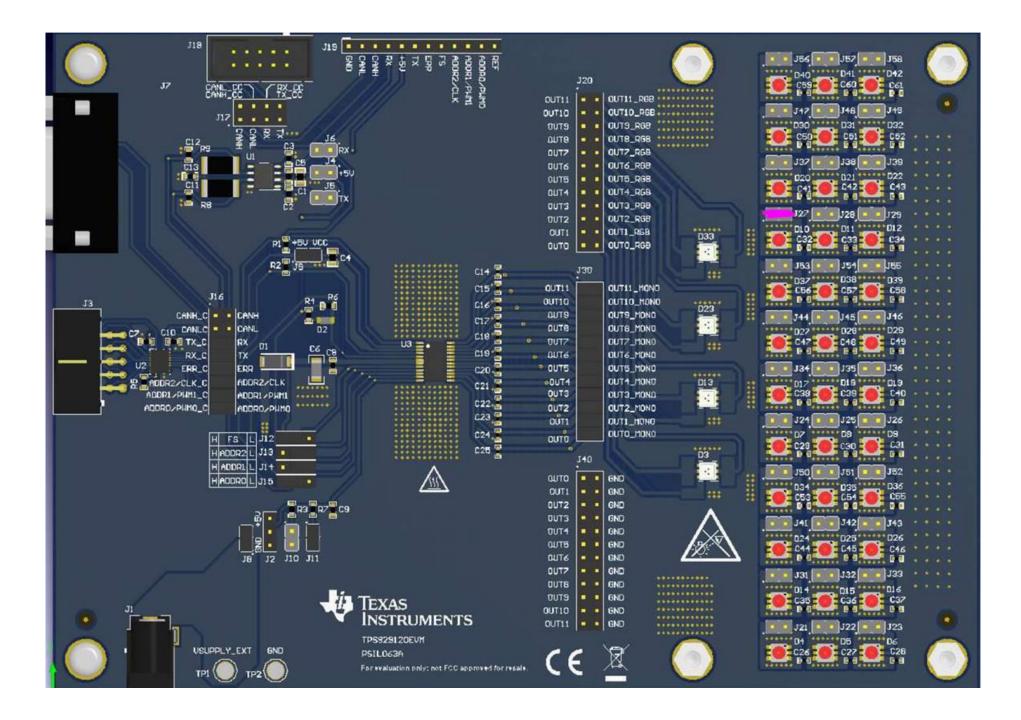

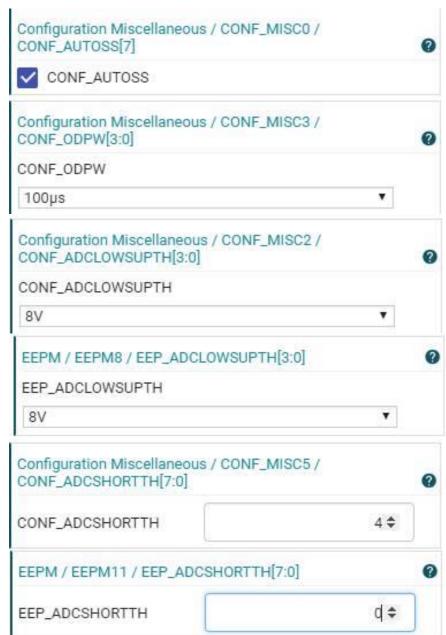

(Cannot set, will change back to 0)

|   | FLAG_5                    |          |         |  |
|---|---------------------------|----------|---------|--|
|   | FLAG_0                    |          |         |  |
| / | Output voltage channel 6  | 5.53450V | 4s ago  |  |
| 1 | Output voltage channel 7  | 5.53450V | 2s ago  |  |
| / | Output voltage channel 8  | 3.68530V | 0s ago  |  |
| 4 | Output voltage channel 9  | 5.53450V | 30s ago |  |
| 1 | Output voltage channel 10 | 5.53450V | 28s ago |  |
| ~ | Output voltage channel 11 | 5.53450V | 26s ago |  |

| Auto | single-LED  |
|------|-------------|
|      | t circuit * |

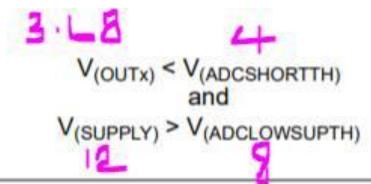

PWM pulse width greater than  $T_{(ODPW)} + 6*T_{(CONV)}$   $CONF_ENCHx = 1$   $CONF_DIAGENCHx = 1$   $CONF_AUTOSS = 1$